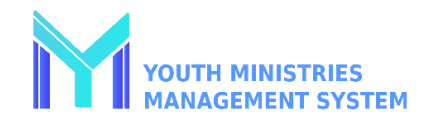

## CREAR UNA CLASE/UNIDAD Y AGREGAR MIEMBROS

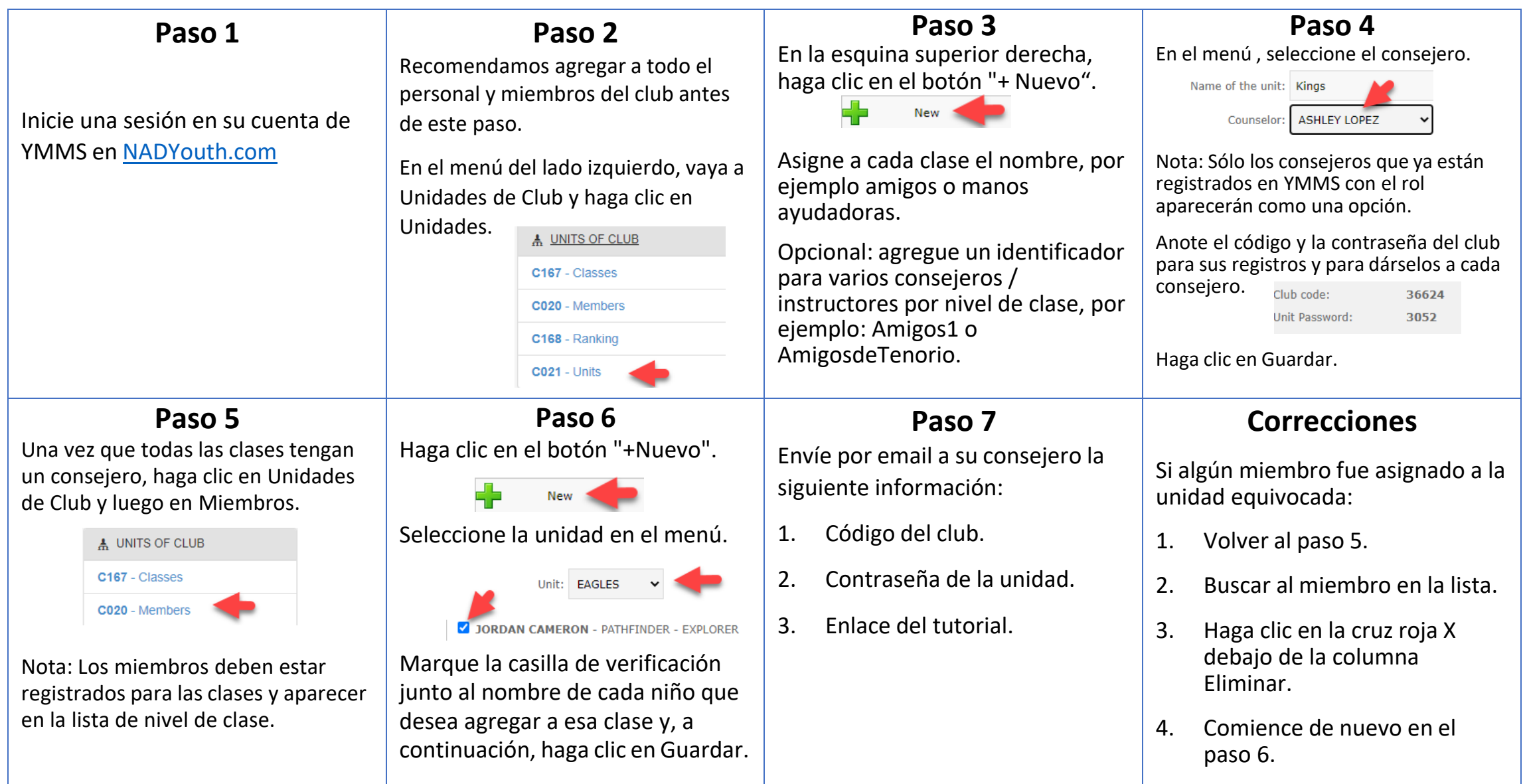